Informationen für Eltern

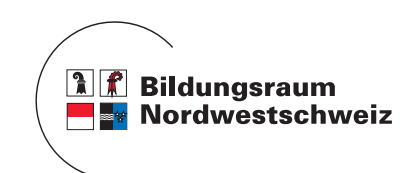

## Aufgabensammlung «Mindsteps»

Mindsteps ist eine digitale Aufgabensammlung für die Fächer Deutsch, Mathematik, Englisch und Französisch für die 3. Klasse der Primarschule bis zur 3. Klasse der Sekundarstufe I. Mit Mindsteps können die Schülerinnen und Schüler sowie die Lehrpersonen Aufgaben zusammenstellen, welche von überall am Computer gelöst werden können. Die Ergebnisse …

- machen das Lernen sichtbar. Sie zeigen die Lern- und Leistungsentwicklung der Schülerinnen und Schüler auf.
- ermöglichen eine Standortbestimmung darüber, wo der Schüler oder die Schülerin steht: Sie zeigt auf,  $\blacktriangleright$ was sie oder er bereits kann. Und die Ergebnisse geben Hinweise zur Planung der nächsten Lernschritte.
- geben Auskunft über den Lernfortschritt der Schülerinnen und Schüler, wenn mehrmals Aufgaben im gleichen Bereich gelöst werden.

## Anwendung durch die Schülerinnen und Schüler

Schülerinnen und Schüler können mit einem Login (Benutzername und Passwort)<sup>1</sup> von jedem Computer und von überall aus (auch von zuhause) im gesonderten Bereich «STEPS» Aufgaben selbständig lösen und ihren Lernfortschritt beobachten. Sie erhalten eine Rückmeldung, wie sicher sie die Aufgaben im ausgewählten Fachbereich beherrschen. Die Aufgabenschwierigkeit kann selbst gewählt werden.

Anwendung durch die Lehrperson Lehrpersonen können Mindsteps in ihrem Unterricht einsetzen. Die Ergebnisse der gelösten Aufgaben geben ihnen Hinweise zum Lernstand der Schülerinnen und Schüler, die auch der Planung des weiteren Unterrichts dienen können.

## Mindsteps und die Leistungstests «Checks»

Mindsteps und die Checks sind nach den gleichen Eckwerten aufgebaut. Mit Mindsteps können die Schülerinnen und Schüler zu jedem Zeitpunkt Standortbestimmungen vornehmen. Daneben werden im Laufe der Volksschulzeit vier obligatorische Checks durchgeführt, und zwar in der 3. und 5. Klasse der Primarschule sowie der 2. und 3. Klasse auf der Sekundarstufe I (Oberstufe).

Weitere Informationen www.mindsteps.ch

## Informationen der Kantone zu Mindsteps

- AG www.ag.ch/leistungstests
- BL www.baselland.ch/primarstufe/laufbahn
- www.baselland.ch/sekundarstufe/laufbahn
- BS www.edubs.ch/mindsteps
- SO www.vsa.so.ch > 'Lernen sichtbar machen' > Mindsteps

<sup>1</sup> Den Benutzernamen und das Passwort zum selbstständigen Anwenden von STEPS erhalten die Schülerinnen und Schüler von der Lehrperson.